Developing and Distributing Cross-Platform Software with PyInstaller

Claude Rubinson University of Houston—Downtown rubinsonc@uhd.edu cjr@grundrisse.org

 Slides and files available at: <http://grundrisse.org/cjr/pyhou-201403/>

> PyHou Houston, Texas March 18, 2014

### Options for Distributing Python Programs

From <https://wiki.python.org/moin/DistributionUtilities>

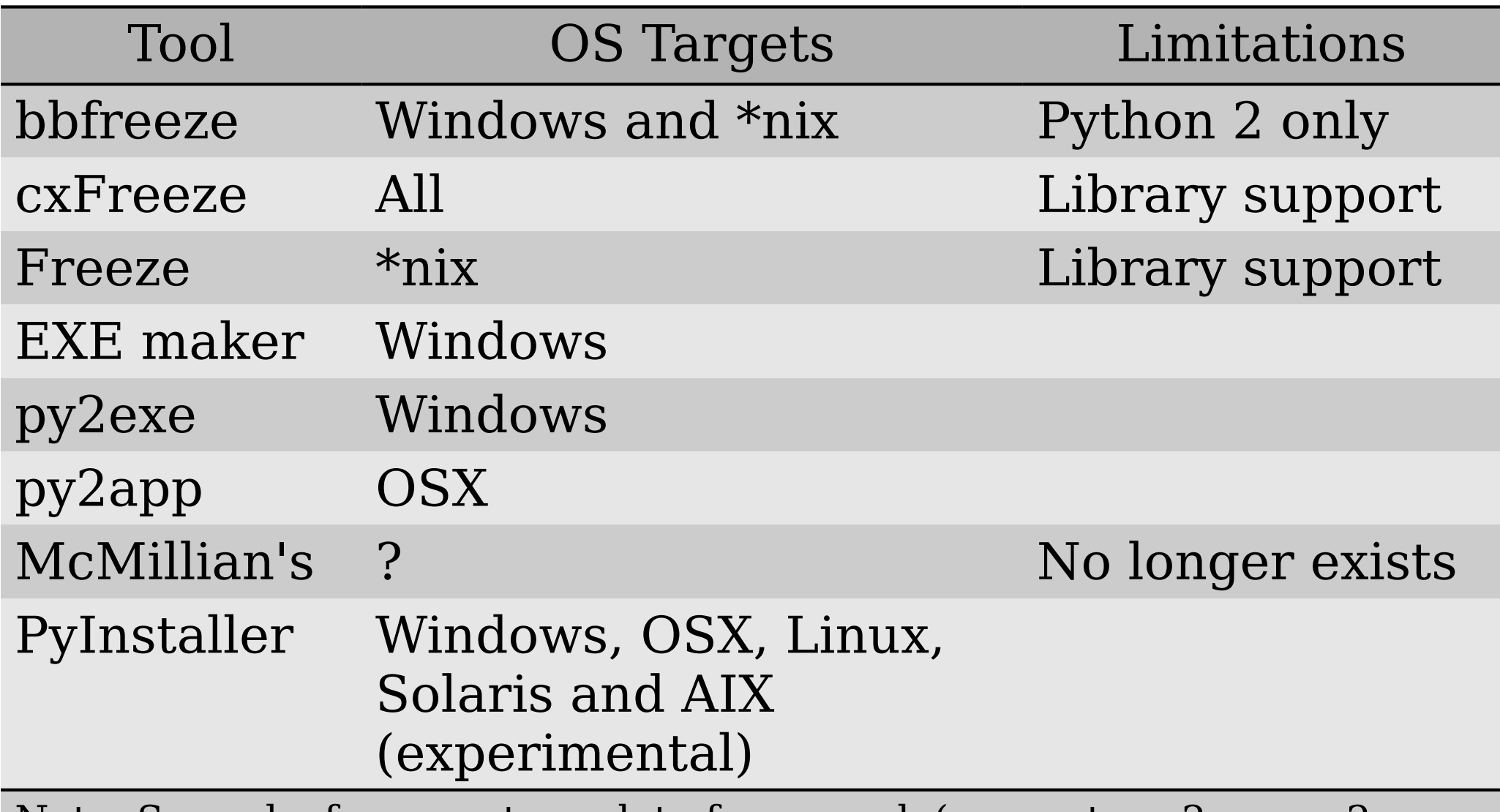

Note: See esky for an auto-update framework (supports py2exe, py2app, cxFreeze, and bbfreeze)

# Why did I choose PyInstaller?

- Support for Windows, OSX, and Linux
- Support for 3rd-party packages (specifically sip/PyQt)
- **Laziness, Impatience,** Hubris

### What does PyInstaller do?

• Creates a single directory (or file) that bundles together your Python script (converted to a native executable) with the Python binary and (hopefully!) all libraries/packages that your script depends on

# How does PyInstaller do it?

- Follows the import chain; includes explicit support for many 3rd-party libraries, and all SIP libraries
- Ideally, is as simple as: pyinstaller [-w] path/to/your/script

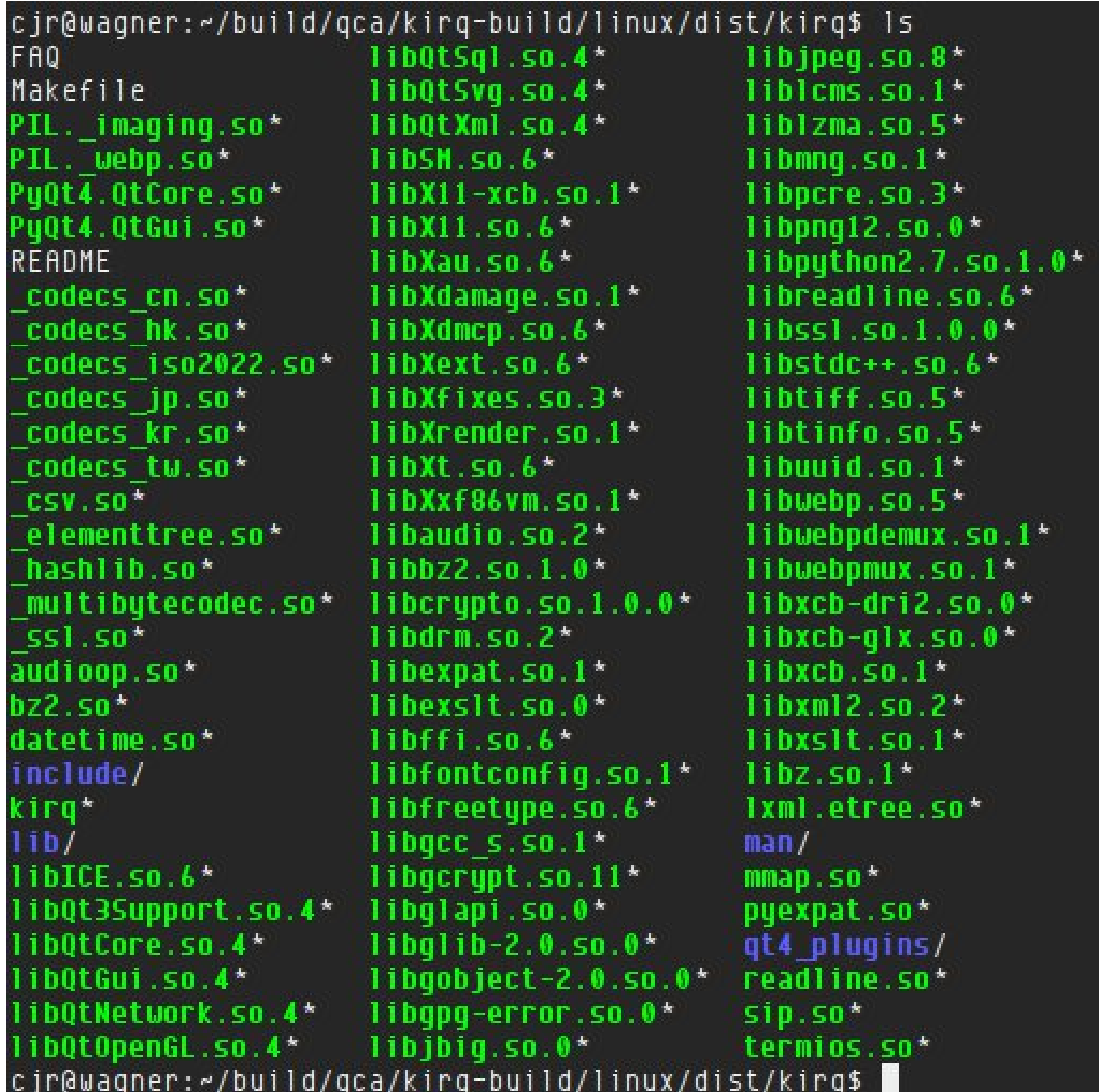

#### Windows makefile:

```
cjr@wagner:~/build/qca/kirq-build/win$ cat Makefile
VERSION = \frac{s}{shel} python C:\\\\Python27\\Scripts\\suf --version|head -n1|sed 's/
\mathsf{S}\mathsf{U}\mathsf{f}\setminus\mathsf{f}\mathsf{I}'.PHONY: dist
dist:puinstaller -u --clean -w C:\\\\Puthon27\\Scripts\\kirq
         cd dist && 7za a -r -tzip ../kirq-$(VERSION)-win.zip kirq
cjr@wagner:~/build/qca/kirq-build/win$
```
#### OSX makefile:

```
cjr@wagner:~/build/qca/kirq-build/osx$ cat Makefile
PYBINPATH = /opt/local/Library/Frameworks/Python.Framework/Versions/2.7/binVERSION = * (PYBINPATH)/python2.7 *(PYBINPATH)/suf -version|head -n1|sed 's/suf
\left( 11\right).PHONY: dist
dist:$(PYBINPATH)/pyinstaller -y --clean -w $(PYBINPATH)/kirg
        cd dist && zip -r ../kirq-$(VERSION)-osx.zip kirq.app
cjr@wagner:~/build/qca/kirq-build/osx$
```
#### Linux makefile:

```
cjr@wagner:~/build/qca/kirq-build/linux$ cat Makefile
PREFIX = /USr/localINSTALLDIR = $(PREFIX)/kingBINDIR = $(PREFIX)/binMANDIR = $(PREFIX)/man.PHONY: dist
dist: VERSION = $(shell) 5uf -version|head -n1|sed '5/Suf / /')dist: SRCDIR = dist/kingdist:puinstaller -u /usr/local/bin/kirg
        cp Makefile $(SRCDIR)/
        mkdir -p $(SRCDIR)/man/man1/
        cp ~/dev/qca/acq/doc/README $(SRCDIR)
        pandoc -s -t plain --toc < ~/dev/gca/acg/doc/FAQ.pandoc > $(SRCDIR)/FAQ
        pandoc -s -t man < ~/dev/qca/acq/doc/kirg.pandoc > \frac{1}{2} (SRCDIR)/man/man1/ki
rq.1tar -C dist -cvvjf kirg-$(VERSION)-linux.tar.bz2 kirg
.PHONY: install
install:
        cp - r ./ $ (INSTALLDIR)In -s $(INSTALLDIR)/kirq $(BINDIR)
        mkdir -p $(MANDIR)/man1
        cp $(INSTALLDIR)/man/man1/kirg.1 $(MANDIR)/man1/kirg.1
.PHONY: uninstall
uninstall:
        rm $(BINDIR)/kirq
        rm -r $(INSTALLDIR)
        rm $(MANDIR)/man1/kirg.1
cjr@wagner:~/build/gca/kirg-build/linux$
```
### Installation

- Installing PyInstaller is straightforward
	- Available in pip
	- On Windows, depends on pywin32 extensions
- But, PyInstaller is *not* a cross-compiler; need to run a separate build for each operating system target
- Setting up the build/test/deployment system is non-trivial, partially negating the benefit of PyInstaller being cross-platform
- Most important: *Don't test a build on the build machine*

### Build and Test Systems

wagner (Debian testing) serves as:

- development box (so libraries are always up to date)
- "upstream" (provides source release build)
- Linux build

cavalli (OSX Mavericks with Parallels 8)

- hosts virtual machines for builds (OSX/Win) and tests (Linux/OSX/Win)

Windows 7 build

- Python 2.7 from python.org
- PyQt from Riverbank Computing
- pywin32 extensions from SourceForge
- PyInstaller from pip
- MSYS from MinGW

OSX Lion build - PyQt4 from MacPorts - PyInstaller from pip

Test machines (all are stock installs)

- Debian/Gnome
- Ubuntu
- Win 7
- Win 8
- OSX Lion
- OSX Mountain Lion
- OSX Mavericks

Snapshot of build files: <http://grundrisse.org/cjr/pyhou-201403/>

### OS-specific Issues

- Linux
	- Must always test Ubuntu because of its popularity, but it's non-standard. Should also test GNOME, KDE, and no window manager.
- Windows
	- Most trouble-free; any Windows-build should run on XP, Vista, 7, or 8.
- $\bullet$  OSX
	- Most problematic. Build on the oldest operating system that you want to support; test on all.

## Limitations of PyInstaller

- Difficult to debug a failed build
- Must execute PyInstaller within build directory (spews build files)
- Development team is very small
	- bugs take time to be fixed
	- docs can be out of date